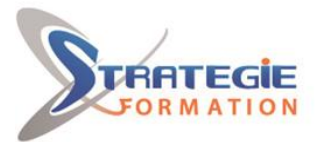

L'expert

www.strategie-formation.fr

# **MAC OS - Administration**

**Vous apprendrez les éléments essentiels pour installer, configurer et administrer au quotidien un parc de machines fonctionnant sous Mac OS.**

## **Objectifs**

## **Public Visé**

Techniciens, administrateurs et ingénieurs systèmes et réseaux.

## **Objectifs pédagogiques**

Installer et configurer un ordinateur avec Mac OS X Personnaliser l'environnement de travail Installer et désinstaller des programmes Sauvegarder l'environnement utilisateur

## **Méthodes et moyens pédagogiques**

Formation axée sur la mise en pratique Méthode participative Exposé théorique Alternance de cours et d'exercices dirigés ou en autonomie Travaux individuels et corrections collectives Evaluation croisée et partage de bonnes pratiques Support de cours 8 postes en réseau 1 poste informatique par stagiaire Vidéo projecteur Logiciel d'assistance des stagiaires à distance Logiciel de présentation à distance individuelle ou en groupe Logiciel de suivi et contrôle du travail des stagiaires

## **Qualification Intervenant(e)(s)**

Consultant Expert

## **Pré Requis**

Bonnes connaissances de l'utilisation d'un poste Mac OS ou connaissances équivalentes à celles apportées par la formation "Mac OS - Prise en main".

## **Parcours pédagogique**

#### **Installation**

Installation du système Mac OS X Mise à jour du système Installation et suppression de logiciels avec les packages ou avec les outils alternatifs MacPorts, Fink

#### **Gestion des utilisateurs**

Caractéristiques des comptes Création d'un utilisateur Détail du paramétrage Suppression d'un utilisateur Caractéristiques des comptes systèmes Gestion des préférences Configuration de la connexion

#### **Gestion des disques**

Utilitaire de disques et gestion des volumes Ajout de disques, partitionnement Création et maintenance de systèmes de fichiers Gestion de la mémoire virtuelle Journalisation

#### **Gestion du système de fichiers Mac OS X**

Hiérarchie du système de fichiers Rôles des dossiers système/bibliothèque/users L'environnement utilisateur. Sa sauvegarde.

#### **Sauvegarde et restauration**

Sauvegarde fichiers sur volumes amovibles Création d'images à graver (DVD-RW) Outils de synchronisation L'outil Time Machine Clone disque de boot (Carbon Copy Cloner)

#### **Gestion du réseau**

Configuration réseau Ethernet et Airport Utilitaires réseaux : traceroute, ping... Réglage et partages hétérogènes (Mac, Windows) Protocoles et accès. Réglages Accès aux annuaires Partage des imprimantes Accès aux imprimantes réseaux

**STRATEGIE Formation - Numéro de déclaration d'activité (ne vaut pas agrément de l'état) : 95970120697** 

#### Stratégie Informatique

Guadeloupe : Immeuble la Coupole, Grand-Camp ARL AU CAPITAL DE 7775€ - SIRET 352 717 193 00044-APE 620

STRATEGIE Formation - Immeuble Sera - zone de Manhity - 97232 LE LAMENTIN

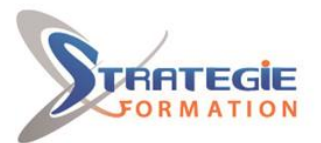

L'expert

www.strategie-formation.fr

**Utilisation du terminal** Choix du Shell Visualiser les volumes, les fichiers et les fichiers logs Parcours de l'arborescence Accès au compte administrateur (root)

## **Méthodes et modalités d'évaluation**

Questionnaire de positionnement Evaluation en cours de formation : exercices Evaluation de fin de formation : exercices / QCM Bilan individuel des compétences acquises Questionnaire de satisfaction à chaud

### **Modalités d'Accessibilité**

### Nous consulter

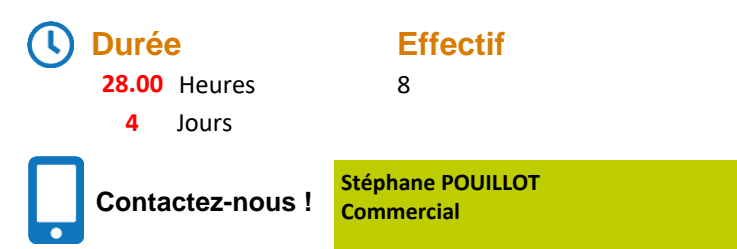

**Tél. : 0690371551 Mail : spouillot@strategie-info.com**

**STRATEGIE Formation - Numéro de déclaration d'activité (ne vaut pas agrément de l'état) : 95970120697** 

STRATEGIE Formation - Immeuble Sera - zone de Manhity - 97232 LE LAMENTIN Stratégie Informatique Guadeloupe : Immeuble la Coupole, Grand-Camp 97142 ABYMES Tél : 05 90 83 06 18 Fax : 05 90 83 46 71<br>Martinique : Immeuble Sera n°6, Zone de Manhity 97232 LAMENTIN Tél : 05 96 57 40 20 Fax : 05 96 51 60 53  $ARL$  AU CAPITAL DE 7775 $\epsilon$  - SIRET 352 717 193 00044-APE